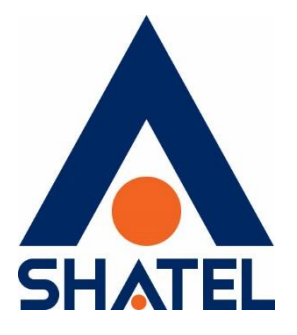

## **راهنمای مشکل امنیتی**

# **موجود بر روی SNMP**

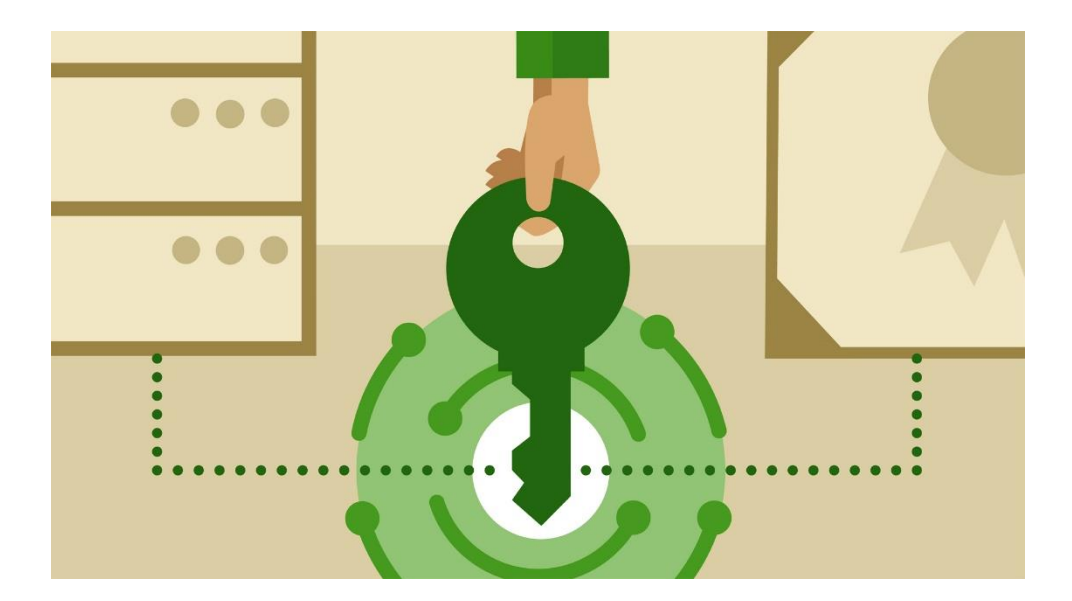

**راهنمای مشکل امنیتی موجود بر روی SNMP تاریخ تنظیم : مرداد 8931 گروه شرکتهای شاتل**

#### **فهرست مطالب**

### **SNMP [چیست؟](#page-2-0)**

**مشکالت امنیتی [در زمان استفاده از](#page-2-1) SNMP**

**[پیشنهادها](#page-2-2)**

 $\{ \quad \rangle \quad \}$ 

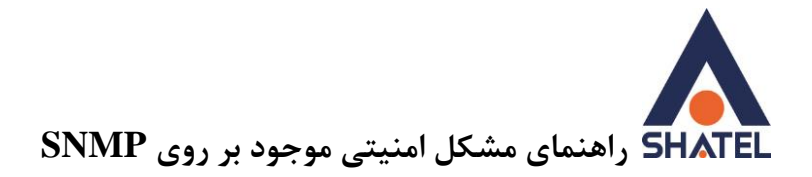

#### <span id="page-2-1"></span><span id="page-2-0"></span>**SNMP چیست؟**

SNMP) Protocol Management network Simple )پروتکل الیه Application است که امکان نظارت و مدیریت دستگاههای واقع در شبکه را فراهم میکند و درواقع قسمتی از پروتکل IP/TCP است. این پروتکل توانایی مدیریت و پیدا کردن مشکالت و حل آنها را در شبکه برای مدیران شبکه مهیا میکند. پورتهای پیشفرض مربوط به این سرویس 161 و 161 است. اطالعاتی که میتواند از طریق SNMP به اشتراک گذاشته شود وابسته به دستگاهی ست که این پروتکل بر روی آن در حال استفاده است اما بهصورت کلی میتوان به اطالعاتی ازجمله جزئیات سختافزار و نرمافزار، رابطهای شبکه، وضعیت پروتکلهای شبکه، مشخصات تولیدکننده دستگاه ازجمله number Model و قابلیتهای دستگاه دستیافت. همچنین این امکان فراهم است که تنظیمات بسیاری از دستگاههای شبکه را از طریق SNMP انجام داد.

### **مشکالت امنیتی در زمان استفاده از SNMP** تمامی ویژگیهای ذکرشده باعث میشود که مدیریت و نظارت دستگاهها برای مدیران شبکه آسانتر شود اما باوجوداین، باز بودن این پورت درصورتیکه مورد سوءاستفاده هکرها قرار گیرد میتوان مشکالت امنیتی زیادی ایجاد کند. برای پیکربندی و یا غیرفعال کردن SNMP در هر دستگاه میتواند به مستندات آن محصول مراجعه بفرمایید. درصورتیکه پروتکل SNMP بهصورت محافظت نشده بر روی دستگاههای شما باز باشد، این مورد میتواند منجر به سوءاستفاده از شبکه شما برای دسترسی به شبکههای موجود در اینترنت شود و سیستمهای شما در این فعالیتهای غیرقانونی دخیل باشد! همچنین SNMP حفاظت نشده میتواند باعث تخریب شبکه و دستیابی به اطالعات داخلی شبکه شما نیز بشود.

#### <span id="page-2-2"></span>**پیشنهادها**

- سعی کنید تمامی دستگاههای موجود در شبکه خود را بررسی کرده و درصورتیکه نیاز به باز بودن این پروتکل بر روی این دستگاهها ندارید، دسترسی مربوط به آن را ببندید.
- درصورتیکه نیاز است حتماً از این پروتکل استفاده کنید، سعی کنید بر روی فایروالهای شبکه داخلی خود دسترسی به پورتهای ،161 161 و دیگر پورتهایی که ممکن است توسط SNMP استفاده شود را محدود کنید.

٢

بهعنوانمثال ترافیک ورودی خود را بر روی IP هایی که مربوط به سرویسدهندههای خودتان است مجاز کرده و باقی را محدود کنید.

- سعی کنید شبکه جداگانهای برای مدیریت دستگاههای شبکه خود از طریق SNMP ایجاد کنید.
- در صورت عدم استفاده از فایروال، میتوانید در دستگاههایی که قابلیت محدود کردن IP های مقصد و منبع رادارند، این محدودیت را اعمال کنید.
	- سعی کنید کلیه ترافیکهایی که بر روی SNMP ردوبدل میشود را مانیتور کنید.
	- با توجه به امنیتهای تعریفشده در ورژن هایی نهایی این پروتکل سعی کنید از 3V SNMP استفاده کنید.
		- رمز عبور پیشفرض مربوط به این پروتکل را تغییر دهید.